# Al Commissario Straordinario del Comune di CASAMASSIMA

## Dichiarazione di elettore attestante la volontà di esercitare il diritto di voto nell'abitazione in cui dimora

(art. 1 del D.L. 3 gennaio 2006, n. 1, convertito, con modificazioni, della legge 27 gennaio 2006, n. 22, e successive modificazioni)

## ELEZIONI POLITICHE DEL GIORNO 4 MARZO 2018

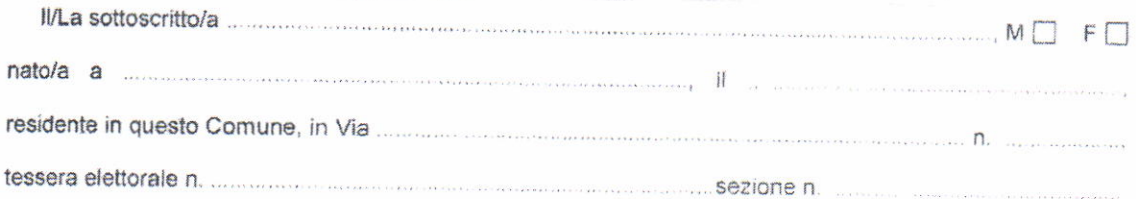

### DICHIARA

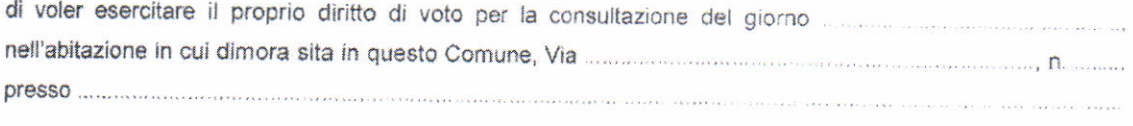

A tal fine allega:

- 2°) Certificato rilasciato dal funzionario medico designato dall'A.U.S.L. di da cui il/la sottoscritto/a risulta:
	- affetto/a da gravissima infermità, tale che l'allontanamento dall'abitazione in cui dimora risulta impossibile anche con l'ausilio del servizi di cui all'articolo 29, legge 5 febbraio 1992, n. 104, con
	- □ in condizioni di dipendenza continuativa e vitale da apparecchiature elettromedicali tali da impedirne l'allontanamento dall'abitazione in cui dimora.

#### II/La dichiarante

D.L. 3 gennalo 2006, n. 1, convertito, con modificazioni, dalla legge 27 gennaio 2006, n. 22, e successive modificazioni.<br>Girl 1 - Voto domiciliare per elettori affetti da infermità che ne rendano impossibile l'allomtaname

### Legge 5 febbraio 1992, n. 104.

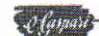

<sup>1°)</sup> Copia della tessera elettorale;